## **Quick Reference Guide**

**Documentation for Your Taxable Accounts TAX RESOURCE** 

It's not too soon to start preparing for April 15. To assist you, we have developed this Quick Reference Guide about the documentation you may need for tax reporting. This guide applies to your taxable accounts with Lincoln Investment, including:

- Investor Solutions
- Investor Solutions Premier
- Pershing held accounts
- Fund-sponsored mutual fund accounts

If you have a taxable account, you will receive the following official tax statements within a Consolidated Tax Report:

- **Form 1099-B** Shows proceeds resulting from the sale, redemption or liquidation of shares and may include cost-basis information
- **Form 1099-DIV**  Lists all the taxable capital gains and dividends that you received
- **Form 1099-INT** Lists only interest earned (In the case of your Solutions or Pershing accounts the three forms are consolidated into one document)

## **Who will send this information?**

These documents will be provided to you either by Lincoln Investment, Pershing or by the fund company for those accounts that yield cost-basis information. Please see below to determine who should be sending a form.

- **Investor Solutions/Premier** Lincoln will mail to you as well as make them available on the Lincoln Investor Website. Cost basis information is provided within the tax report for transactions occurring in 2024. IMPORTANT REMINDER: Lincoln Investment will issue your Consolidated Tax Report for all account activity through November 22, or the last day you held your Solutions account, if moved prior to the 22nd. If there was reportable activity after the 22nd, that activity will be reported by Pershing LLC on their Consolidated Tax Report or the firm to whom you transferred your account.
- **Pershing** Mailed or delivered electronically, based on the account holder's preference, to you from Pershing and available on NetX Client
- **Other product direct accounts** Directly from the product provider

A cost-basis report for all taxable sales made through Lincoln Investment for your Investor Solutions or Investor Solutions Premier accounts is available through the investor website (instructions on back).

*—continued*

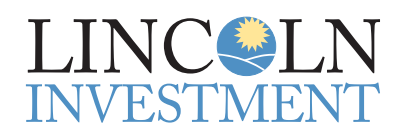

601 Office Center Drive Suite 300 Fort Washington, PA 19034

*Advisory services offered through Capital Analysts or Lincoln Investment, Registered Investment Advisers. Securities offered through Lincoln Investment, Broker-Dealer, Member FINRA/SIPC. www.lincolninvestment.com*

## **Accessing Your Cost-Basis Information Online TAX RESOURCE**

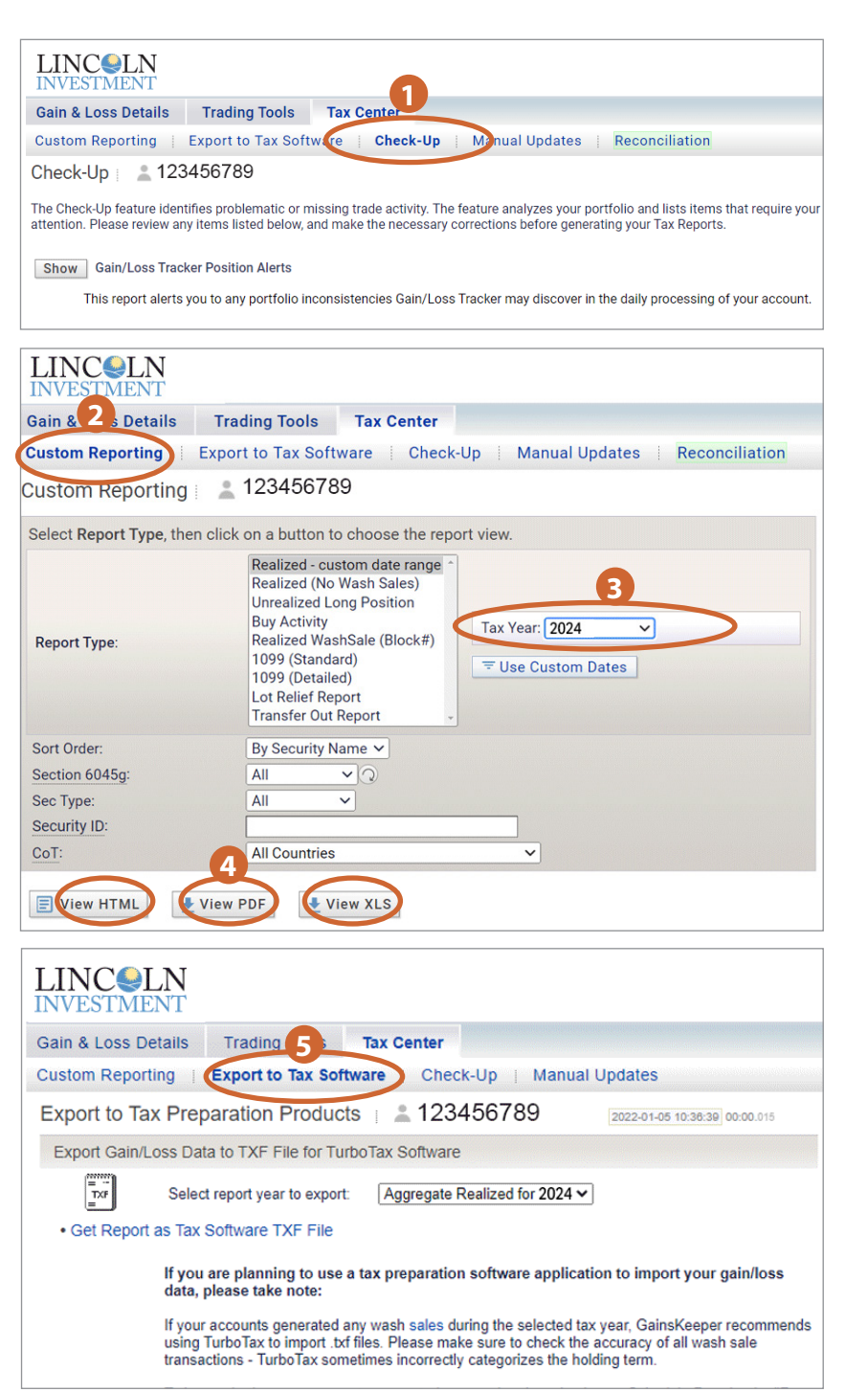

Ŧ, Access our investor website via www.lincolninvestment. com. Then click "login" and select "for investors" to log into your account. Once you are logged in you will select your taxable account and click "Cost Basis" on the blue navigation bar.

- **1** Click on Tax Center and then click on the "Check-Up" tab. The Check-Up feature identifies problematic or missing trade activity.
- **2** Click on the "Custom Reporting" tab to generate your Realized Capital Gains & Losses Report.
- **3** Within the "Custom Reporting" tab, select the date range for the tax year needed.
- **4** Click on "View HTML", "View PDF" or "View XLS".
- **5** For your convenience, you can export your gain/loss data into a tax preparation software or Microsoft Excel by clicking on "Export to Tax Software." There are other reports that could be beneficial to your tax professional.

*None of the information in this document should be considered as tax advice. You should consult your tax professional for information concerning your individual situation.*

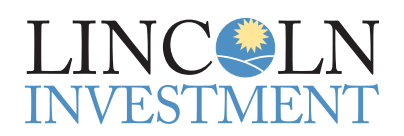

601 Office Center Drive Suite 300 Fort Washington, PA 19034

*Advisory services offered through Capital Analysts or Lincoln Investment, Registered Investment Advisers. Securities offered through Lincoln Investment, Broker-Dealer, Member FINRA/SIPC. www.lincolninvestment.com*